#### **Medición Automatizada de la Eficiencia por medio de Sistemas de Pesaje**

#### Franz E. Soto Ramírez

Manufactura Avanzada, CIATEQ Campus Sahagún, SYCSA, Blvd. Gral. Felipe Angeles No.1606, Col. Santa Julia, Pachuca Hidalgo, México, C.P. 42080. (e-mail: franz.soto@sycsa.com)

**Resumen -** Este artículo plantea la utilización de modelo OEE (Eficiencia general de los equipos), y su implementación en sistemas de pesaje de forma automática, con esto se genera un modelo basado en software que permite medir la eficiencia en función del material a granel que es suministrado al proceso de producción. Obteniendo con esto un sistema automático de reportes de información.

**Palabras Clave:** OEE, Automatización, Sistema de Pesaje, Eficiencia.

# **1.- INTRODUCCIÓN**

Los sistemas de producción de formulación de ingredientes no cuentan con algún sistema de medición que permita cuantificar la producción, el no integrar soluciones de medición provoca variaciones en los inventarios y a su vez ocasionado descontrol de los mismos.

Los usuarios finales invierten muchas horas en sus jornadas laborales para obtener reportes de producción, esto les demanda gran carga de trabajo en recopilación de datos, al contar con sistemas automatizados les permite enfocarse en la mejora continua.

Frecuentemente antes de expandir en nuevas líneas de producción se debe evaluar si los sistemas permiten obtener más producción con la capacidad de su planta instalada, al no contar con una herramienta automática no tienen información de forma rápida para evaluar sus maquinarias.

Este articulo muestra las bases de diseño para crear una aplicación basada en software que permita cuantificar con métricas la eficiencia de la producción en función a las lecturas del sistema de pesaje y la especificación del peso solicitado. Este sistema cuantificara de forma automatizada los materiales a granel que han sido suministrados al proceso de producción, permitirá la obtención de reportes de los consumos de la producción y su vez pronosticara la capacidad de las líneas de producción.

# **2.- FUNDAMENTOS TEORICOS**

# **2.1 Eficiencia General de los Equipos OEE**

El OEE (Overall Equipment Effectiveness o Eficiencia General de los Equipos) es una razón porcentual que sirve para medir la eficiencia productiva de la maquinaria industrial. Es un indicador que se emplea para medir el rendimiento y productividad de las líneas de producción en las que la maquinaria tiene gran influencia. La ventaja del OEE frente a otras razones es que mide, en un único indicador, todos los parámetros fundamentales en la producción industrial: la disponibilidad, el rendimiento y la calidad [1].

Tiene gran importancia el saber cómo utilizar el modelo OEE para mejorar y aumentar el nivel de administración de la producción de las máquinas. Este modelo, con lleva un análisis sistemático y mejora la eficiencia de los equipos a través de la evaluación de indicadores [3].

La eficiencia se ve afectada por las perdidas o desaprovechamiento de la producción.

**Las seis grandes pérdidas OEE:** A continuación sigue seis categorías importantes de la pérdida:

- Pérdidas de tiempo por mantenimiento
- Pérdidas de tiempo por la disponibilidad
- Pérdidas de tiempo ocioso
- Pérdidas de reducción de la velocidad
- Pérdidas de tiempo de la calidad
- Pérdidas de tiempo de rendimiento.

A continuación se explica la metodología para calcular la eficiencia basada en el modelo OEE.

**Cálculo del OEE:** El OEE resulta de multiplicar otras tres razones porcentuales: la Disponibilidad, el Rendimiento y la Calidad

 $OEE = Disponibilidad \cdot Rendimiento \cdot Calidad$  (1)

Los objetivos del OEE tienen como finalidad hacer más productiva y eficiente la planta, por lo tanto la reducción de costos. A continuación se detallan las tres razones que componen el OEE

**Disponibilidad en OEE:** La Disponibilidad resulta de dividir el tiempo que la máquina ha estado produciendo (Tiempo de Operación: TO) por el tiempo que la máquina podría haber estado produciendo. El tiempo que la máquina podría haber estado produciendo (Tiempo Planificado de Producción: TPO) es el tiempo total menos los períodos en los que no estaba planificado producir por paradas planificadas [1].

$$
Disponibilidad = \frac{TO}{TPO} \cdot 100
$$
 (2)

**Rendimiento en OEE:** Esta se ve afectada por las siguientes causas:

- Pérdidas de velocidad por pequeñas paradas.
- Pérdidas de velocidad por reducción de velocidad

El rendimiento resulta de dividir la cantidad de piezas realmente producidas por la cantidad de piezas que se podrían haber producido durante el tiempo de disponibilidad de la máquina. La cantidad de piezas que se podrían haber producido se obtiene multiplicando el tiempo en producción por la capacidad de producción nominal de la máquina [1].

# **Calidad en OEE:**

Tiene en cuenta todas las pérdidas de calidad del producto. Se mide en tanto por uno o tanto por ciento de unidades no conformes con respecto al número total de unidades fabricadas.

$$
Calidad = \frac{\text{Conforms}}{\text{Totales}} \cdot 100 \tag{3}
$$

Donde:

*Conformes:* Numero de unidades conformes. *Totales: Numero unidades totales.* 

# **Clasificación OEE:**

El valor de la OEE permite clasificar una o más líneas de producción, o toda una planta, con respecto a las mejores de su clase y que ya han alcanzado el nivel de excelencia [1].

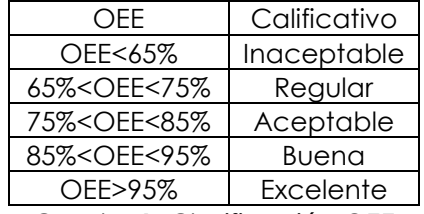

Cuadro 1. Clasificación OEE

#### **2.2 Análisis de OEE usando sistemas automáticos**

El método OEE usa un sistema de adquisición automático y evalúa de forma aceptable para los objetivos de registro de todos los paros de producción dando un dato preciso de la longitud y el tipo que lo ocasionó. El monitoreo en tiempo real habilita los registros causados por los varios tipos de paros, los cuales pueden ocurrir con pequeñas diferencias de tiempo y en diferentes partes tecnológicas de la producción y/o en planta, por lo tanto esta muestra las causas del tiempo muerto. Una ventaja de este método es que durante la operación no necesita el registro manual de las bitácoras de producción y copiar estos datos después en orden usando herramientas para calcular la eficiencia general del equipo, lo cuales pueden ser en muchos casos sistemas separados. Este enfoque elimina errores humanos y otro tipo de desviaciones. Por este método los sistemas configurados están monitoreando, adquiriendo datos, visualizando y analizándolos, los cuales pueden entonces alertar a los operadores sobre el tiempo de inactividad en ambiente amigable con la ayuda de las interfaces hombre máquina. El método automático de adquisición de datos puede ser usado en producción [2].

# **3. MATERIALES Y MÉTODOS.**

Este método fue aplicado a una caza de mezclas encargada a la fabricación de tubo de PVC, antes de realizar el proceso de estrucción para fabricar estos tubos es necesario mezclar los ingredientes, para el cual está conformado de sistemas de pesaje, como lo son resina de PVC, carbonato de calcio, líquido o estabilizante y aditivos menores. Este proceso está actualmente automatizado y realiza registros históricos de las formulaciones que se están realizando, para esto se procesaron estos y se registraron en una base de datos con el fin de hacer consultas dinámicas, se analizaron los datos del mes de Abril 2014. A continuación se muestra el proceso general de este proceso.

# **3.1 Diagrama de Proceso General**

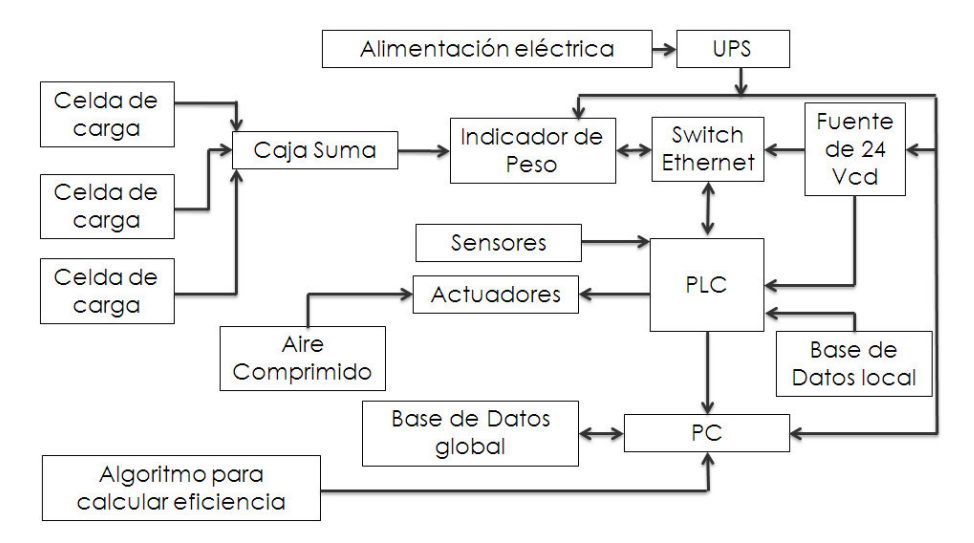

Figura 1. Arquitectura de Proceso

En la Figura 1muestra la interjección a bloques del sistema de pesaje con la comunicación hacia el PLC. Una vez identificado el proceso es necesario mostrar los pasos necesarios que se necesitaron paras calcular la eficiencia basada en la metodología del OEE.

# **3.2 Diagrama de Cálculo de OEE**

En la Figura 2 se muestra un diagrama que ejemplifica la secuencia para calcular el indicador OEE.

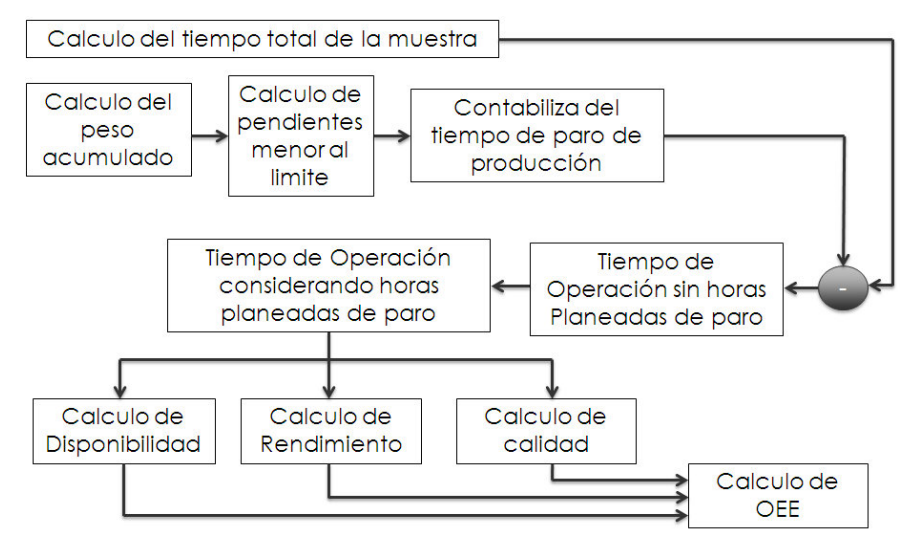

Figura 2. Diagrama General para el cálculo del OEE

# **3.3 Datos básicos de un sistema de formulación de ingredientes a granel**

En una casa de mezclas contamos con los siguientes datos

- Fecha en la que el material fue suministrado.
- Peso que se especifico en la formula.
- Peso real que fue cargado

Esta información básica ayuda a dimensionar todo el modelado consecuente y permite como se mostrara la eficiencia general del equipo.

# **3.4 Cálculo del peso acumulado**

En un sistema de registro histórico podemos calcular nuevas variables, a continuación se muestran dos:

- Diferencia de pesos entre el especificado por la formula y el valor real.
- Peso acumulado real en el rango de fechas seleccionado.

Para calcular la diferencia de peso se ocupa la siguiente formula.

 $\text{Dif}_i = |Form_i - Real_i|$  $(4)$ 

Donde:

*Dif* es el valor de diferencia entre el peso formulado y el peso real.

*i* es enésima columna que se está evaluando.

*Form* es el peso especificado en la fórmula del ingrediente que se está analizando. *Real* es el peso real que fue cargado en la tolva.

El peso acumulado se calcular a partir de:

$$
A = \sum_{i=0}^{m} Real_i \quad (5)
$$

Donde:

*A* es el peso Acumulado

*i* es enésima columna que se está evaluando.

*m* es la longitud del vector que se está evaluando

*Real* es el peso real que fue cargado en la tolva.

De esta forma se puede obtener la Figura 3 se puede observar el comportamiento del peso acumulado. Se puede identificar que por ciertos instantes no hay incremento de peso por lo que se pueden justificar como paros de producción, por lo que deduce que es necesario contar con algún algoritmo que permita calcular estos paros de producción y con esto contabilizar el tiempo que la máquina a dejado de operar.

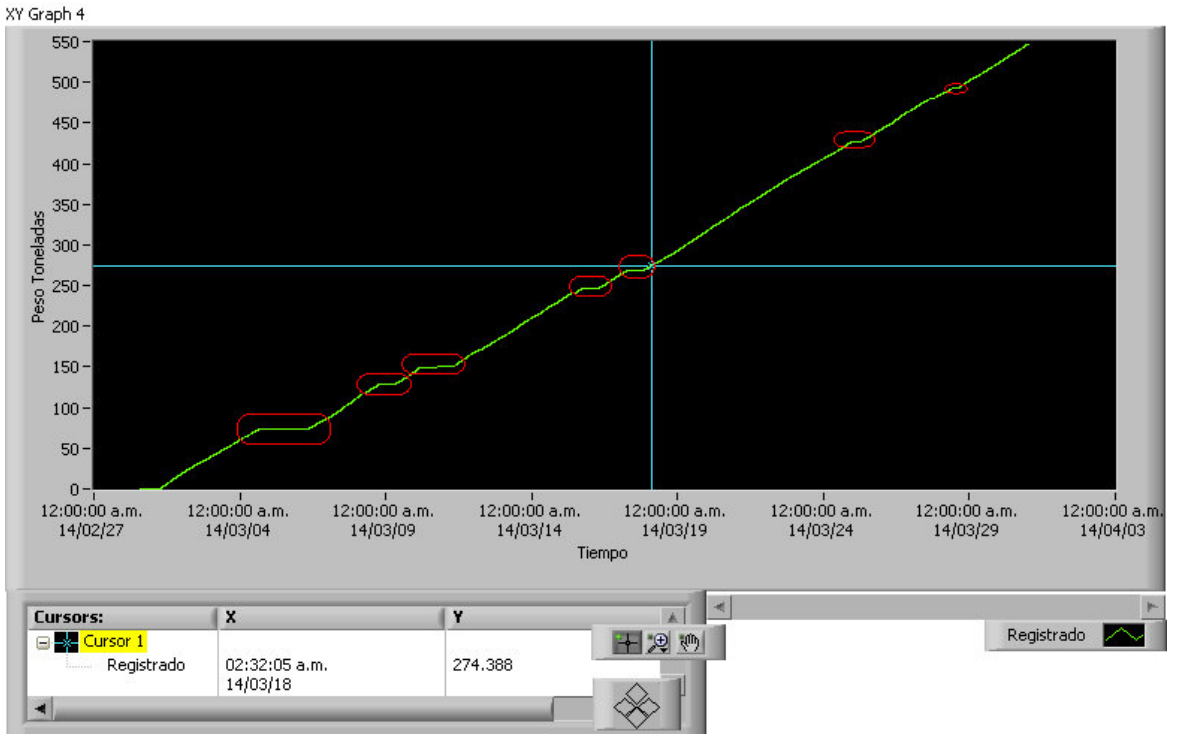

Figura 3. Gráfica de acumulado vs Tiempo

# **3.5 Cálculo del tiempo improductivo de operación**

Para calcular estos paros se propone que podríamos calcularla a partir de la ecuación de la pendiente

$$
m = \frac{Y_2 - Y_1}{X_2 - X_1}
$$
 (6)

De la ecuación 6 se puede deducir que se puede obtener la siguiente gráfica.

$$
m_1 = \frac{Real_{i} - Real_{1-1}}{Fecha_{i} - Fecha_{i-1}} \tag{7}
$$

De la ecuación 7 se gráfica la Figura 4, de acuerdo con esta las referencias cruzadas con los paros de producción de la Figura 3 se observa que los puntos del cálculo de la pendiente está relacionado con los paros de producción, por lo que podría existir una correspondencia entre dicha información, esto nos hace suponer que existe un nivel de picos negativos en los cuales podríamos considerar como paros de producción.

Para este caso se propone que se debería analizar esto en con la ayuda del cálculo de un histograma, en la Tabla 2 se observa que los datos se dividen en 3 zonas.

| Centro del<br>Histograma | Cantidad<br>Calculada |  |
|--------------------------|-----------------------|--|
| 7.65595E-5               | 58                    |  |
| 0.000227509              | 2599                  |  |
| 0.000378458              |                       |  |

Cuadro 2. Tabla de Histograma

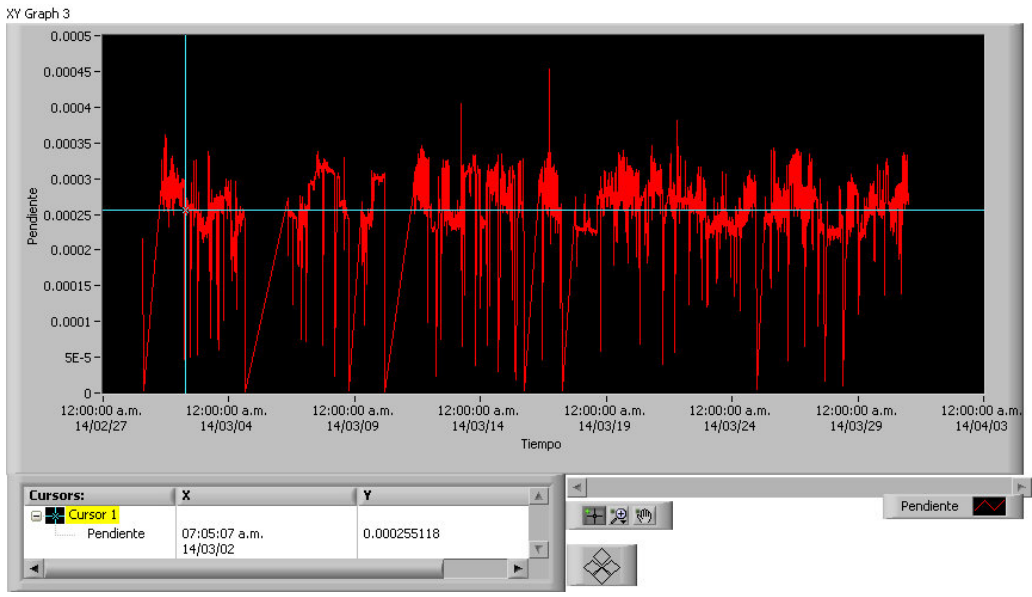

Figura 4. Gráfica de pendientes

Para este ejemplo los valores son menores a 7.65595E-5, son datos que se deben considerar como paros de producción y se deben de contabilizar para extraer el tiempo muerto. Este tipo de cálculos están automatizados por lo que para este algoritmo siempre se tomara valores que están en el primer tercio de la distribución de datos. Por lo que se contabilizan los tiempos muertos que se han generado por las pendientes, con este método se puede obtener un algoritmo que permita cuantificar:

$$
TI = \sum_{i=0}^{m} T_{i+1} - T_i \tag{8}
$$

Donde:

*TI* = Tempo Improductivo

 $T_i$ = Fecha donde se detecto un pico negativo de la enésima muestra de datos.

 $T_{i+1}$ = Fecha posterior a donde se detecto un pico negativo de la enésima muestra de datos

$$
DP = TA - DI \quad (9)
$$

Donde:

**DP**= Días Productivos **TA** = Tiempo analizados

**DI**= Días improductivos

Los días analizados son calculados por la búsqueda de la información el rango de fechas que se desean analizar, en este caso se planteo el análisis en escala de medición de meses, de este mes se descuentan los días improductivos que son obtenidos de la Formula 8.

El valor encontrado por este análisis es que el tiempo de operación es

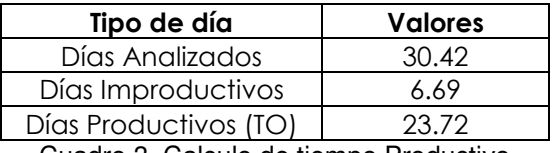

Cuadro 3. Calculo de tiempo Productivo

#### **3.6 Diseño de los algoritmos para calcular el OEE en sistema de pesaje**

A continuación se utilizara las Formulas del tema 2.6.4 las cuales nos permitirán calcular la eficiencia, estos algoritmos de acuerdo a la bibliografía son algoritmos probados en distintos estudios de eficiencia.

**Cálculo de la disponibilidad:** Una vez que se ha calculado el tiempo de operación y utilizando la Formula 2, la Disponibilidad resulta de:

$$
Disponibilidad = \frac{23.72}{30.42 - HPP} \cdot 100
$$
 (10)

HPP son las horas paro planeadas de producción que para este ejemplo se planteo 1 hora al día, es decir se proponen 30 horas (1.25 días) al mes las cuales indican que esas se pueden utilizar para mantenimiento o por cambios de turnos o limpieza de las mismas.

$$
Disponibilidad = \frac{23.72}{30.42 - HPP} \cdot 100 = 81.33\% \tag{11}
$$

**Cálculo del Rendimiento:** Para este cálculo está basado de acuerdo a la siguiente fórmula:

$$
R = \frac{UniReal/_{Hora}}{NumUniNom/_{Hora}} \cdot 100
$$
 (12)

Donde:

**R:** Porcentaje de rendimiento de acuerdo al modelo OEE **UniReal:** Numero de unidades reales *UniNom:* Numero de unidades nominales (Especificación de la máquina) *Hora:* Tiempo transcurrido en una hora

**Rendimiento:** De acuerdo a la ecuación de 12 muestra que es solamente el cociente de dos rendimientos, por lo que para este ejemplo se considerar 7 formulaciones por hora de acuerdo a registros iniciales durante la puesta en marcha.

$$
R = \frac{5.94716}{7} \cdot 100 = 84.95\% \tag{13}
$$

**Calculo de la calidad:** Para calcular la calidad se requiere utilizar la Formula 3 la cual utiliza en este caso la información de la especificación de peso a cargar y el peso real cargado, es necesario que se indique un porcentaje de peso que especifique el rango para validar al peso real cargado. Para este caso se especifico 3\% de error.

El rango de estos parámetros se calculan de acuerdo a la siguiente Formulas:

$$
Rango Max = PF + (PF \cdot 0.3) \quad (14)
$$
\n
$$
Rango Max = PF - (PF \cdot 0.3) \quad (15)
$$

Donde: *PF*= Peso Formula

De acuerdo a las Formulas 14 y 15 se calculan los limites y se verifican que este el peso cargado real este dentro del rango, estos se contabilizan y se obtiene el siguiente resultado.

$$
Calidad = \frac{3320}{3387} \cdot 100 = 98.02\% \quad (16)
$$

**Calculo del OEE:** De acuerdo a la Formula 1 y a los cálculos realizados anteriormente en las Formulas 11, 13 y 16 calculamos lo siguiente:

 $\text{OEE} = \frac{81.33 \cdot 84.95 \cdot 98.02}{10000} = 67.73\%$  (17) 10000

De acuerdo a la Tabla 1 y al resultado del cálculo de la Formula 17 el resultado es **regular**, por consiguiente en este resultado nos indica que las acciones de mejora están en la *disponibilidad* y en el *rendimiento*, por consecuencia este sistema no permite detectar la falla pero hace que sea una guía para enfocar la atención a la variable que está afectando al proceso.

#### *3.7 Proyección de una tendencia del peso acumulado*

Una vez que se han registrado los pesos formulados y los pesos reales del sistema, con esta información podemos ver los registros históricos del sistema, a su vez podemos visualizar el estado del cálculo del OEE y la sumatorias de peso que se han alcanzado en la fecha seleccionada, con esto datos se puede observar el pasado y el presente del sistema, pero se podría usar esa información y poder proyectar un pronóstico, de tal manera que a través del porcentaje del OEE se pueda proyectar una meta a futuro y calcular las toneladas por hora que serán procesadas en el sistema.

Esta información permite a personal que realiza las proyecciones de producción tener herramientas para estimar de forma formal y en tiempo real si van a lograr la meta de producción y con esto cumplir con los objetivos de manufactura, este tipo de análisis permite que se desarrollen estrategias para alcanzar las metas y como consecuencia controlar la producción.

Para lograrlo se desarrolló el análisis por cuadrados mínimos usando la información de peso acumulado contra la fecha.

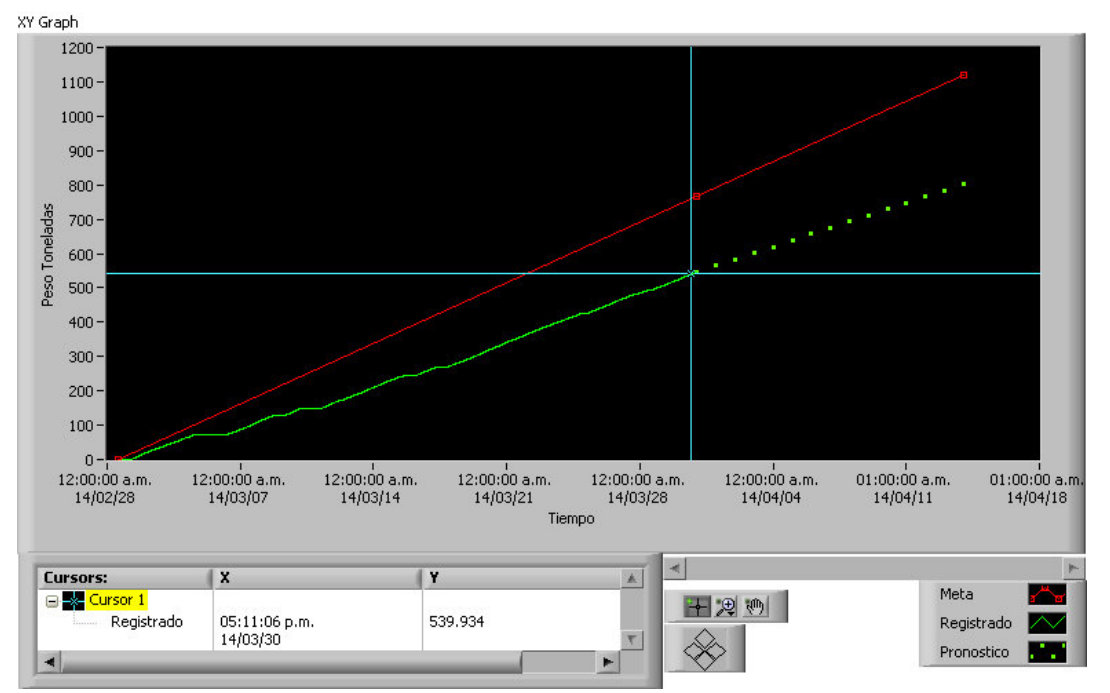

Figura 7. Gráfica de Peso acumulado, proyección y meta

En este caso el sistema permite proyectar la producción, que de continuar con la tendencia con los mismos resultados, podría estimar el ritmo de producción, esto ayudaría a que personal de planeación pueda proyectar con mas mejor certeza si el sistema puede lograr la producción que se está planeado.

En su defecto también puede el analista de la producción plantear las estrategias de producción, como por ejemplo mencionar algunos:

• Minimizar los paros de producción por cambios de turno o re-configuraciones por de la producción.

• Si la planta lo permite generar turnos de noche que permitan compensar la producción.

#### **3.8 Determinación de la capacidad real de una planta.**

Toda planta debe plantear una meta de producción de acurdo a los requerimientos de la planta, en este caso como ejemplo de cálculo se propondrá una meta del 95\% del indicador OEE. Al haber estimado en la sección 2.6.4 el resultado de la producción actual el sistema en este ejemplo se calculo un resultado de 67.73\%.

Ahora bien de acuerdo a los resultados del peso acumulado real que se logro en esta observación de datos fueron a 15 días proyectados los siguientes

| Meta     | Meta      | Peso      | Diferencia |
|----------|-----------|-----------|------------|
| Presente | 767 429 1 | 547.15    | 220.278    |
| Futuro   | 1120.54   | 801 796 t | 318 743 t  |

Cuadro 4. Proyección de metas contra pesos acumulados presentes y futuras

En la Tabla 4 y en la Figura 7 se puede observar que se pueden proyectar la capacidad del sistema de producción de forma automática, esto permite que con los datos anteriormente explicados los usuarios de este sistema no inviertan tiempo en la creación de reportes que demandan tiempo, he inclusive permite conocer la capacidad de planta instalada y su vez identificar si pueden lograr la capacidad de la producción de acuerdo a los requerimientos de producción de la manufactura.

#### **4. RESULTADOS Y DISCUSIÓN.**

En el tema 1.2 la mayoría de los sistemas automáticos ocupan el identificador del estatus de la máquina (En operación, en falla o parada) para cuantificar el tiempo de operación de la misma, si bien es cierto este método ha funcionado en varios sistemas ya implementados en la industria, en este articulo se propuso a través de datos básicos del sistema de formulación (ver 2.3) proyectar todos los datos consecuentes, como es la disponibilidad, el rendimiento y la calidad del sistema.

Esta tesis plantea un método que puede ser utilizado para datos y registros históricos de un sistema de formulación ya existente el cual pudo haber registrado en el pasado datos de proceso de formulación y por consecuencia permite realizar análisis de las eficiencias de registros de años anteriores, como consecuencia es un algoritmo que permite contar con un mayor potencial con el fin de evaluar el desempeño de las líneas producción.

En la Figura 4 se utilizó un histograma en el cual se muestra en la Figura 5. Este algoritmo siempre divide en tres secciones los valores de las pendientes, el primer valor que se calcula se ocupa como referencia para cuantificar en segundos el tiempo que ha estado parada la máquina.

Se considera que al dividir en tres secciones algunos datos del análisis podrían depender de la distribución del histograma, la referencia para considerar datos que son paros de producción es variable y como consecuencia podrían hacer que no mida adecuadamente algunos paros de producción, pero estos no serian tan significativos ya que son valores que están por arriba de dos terceras partes de la distribución de datos, los datos más significativos se concentrarían en el primer tercio de la muestras de datos.

#### **5. CONCLUSIONES.**

El uso de un sistema de medición de la eficiencia utilizando sistemas de pesaje, registros históricos y algoritmos descritos en este articulo son herramientas que permiten proyectar datos simplificados a las áreas de análisis de la producción de las plantas, logrando con esto crear un sistema de medición automatizado y como consecuencia ayuda a buscar la mejora continua, este sistema permite ver métricas de información.

Al estar automatizado evita muchas horas hombre en el futuro, permitiendo que el personal enfoque sus esfuerzos a la mejora continua.

Este sistema permite justificar los presupuestos para expansiones a futuro, ya que calcula la diferencia entre el porcentaje de la eficiencia actual de la planta y la meta especificada, por lo que permite destinar de mejor forma las inversiones de capital para la mejora continua de las empresas.

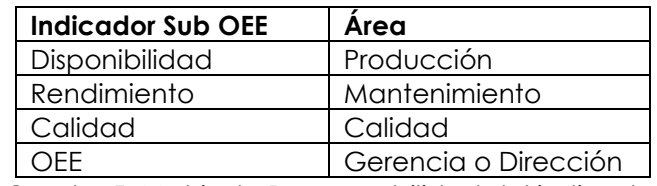

El sistema de análisis OEE, abarca soluciones integrales de las siguientes áreas:

Cuadro 5. Matriz de Responsabilidad del indicador

Por lo tanto al ser un sistema informático y al hacer uso de la tecnologías de la información, este sistema puede ser utilizado en diferentes partes de una planta por lo tanto agrupa los diferentes acciones de mejora continua de las áreas mencionadas en la Tabla 5. Y por consecuencia conlleva a obtener mejores resultados de los sistemas que actualmente están operando.

Este desarrollo ayudara a SYCSA a contar con herramientas que le permitan tener más competitividad en los proyectos llave en mano que integra con sus clientes, en nuevos proyectos y ya instalados, permitiendo dar soluciones de alto valor tecnológico que cumplan con las expectativas de sus clientes.

#### **6. REFERENCIAS**.

[1], Jose Agustin Cruelles Ruiz, J.A.C. (2010). La Teoría de la Medición del Despilfarro. Artef, Toledo.

[2], Landryova, L. and Zolotova, I. (2011). OEE monitoring for production processes based on Scada/hmi platform. Springer.

[3]. Xiaoping ZHU (2010). Analysis and improvement of Enterprise equipment effectiveness based on OEE. IEEE.